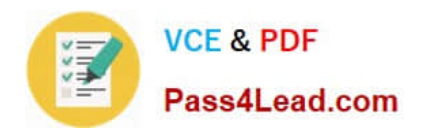

# **C\_HANAIMP151Q&As**

SAP Certified Application Associate - SAP HANA (Edition 2015)

# **Pass SAP C\_HANAIMP151 Exam with 100% Guarantee**

Free Download Real Questions & Answers **PDF** and **VCE** file from:

**https://www.pass4lead.com/c\_hanaimp151.html**

### 100% Passing Guarantee 100% Money Back Assurance

Following Questions and Answers are all new published by SAP Official Exam Center

**63 Instant Download After Purchase** 

- **63 100% Money Back Guarantee**
- 365 Days Free Update
- 800,000+ Satisfied Customers

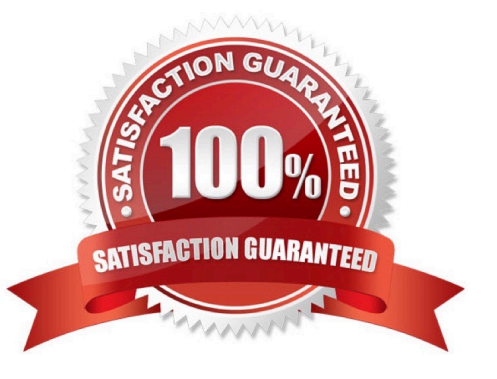

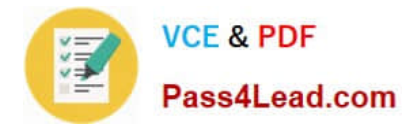

#### **QUESTION 1**

Where does SAP recommend you create calculated measures?

- A. In a column view
- B. In a business layer
- C. In an attribute view
- D. In an analytic view

Correct Answer: D

#### **QUESTION 2**

Which of the following CE functions can you use to query an analytic view directly?

- A. CE\_CALC
- B. CE\_AGGREGATION
- C. CE\_OLAP\_VIEW
- D. CE\_JOIN\_VIEW
- Correct Answer: C

#### **QUESTION 3**

Which of the following are functions of the DB trigger within SAP Landscape Transformation (SLT)?

- A. Ensure that replicated changes are kept within the logging tables.
- B. Record relevant changes in logging tables.
- C. Include only relevant tables for DB recording.
- D. Decluster table classes into a transparent format.

Correct Answer: BC

#### **QUESTION 4**

Which of the following steps is required for configuring SAP Landscape Transformation (SLT)?

- A. Define the number of background work processes in SLT.
- B. Define an RFC connection from SLT to SAP HANA.

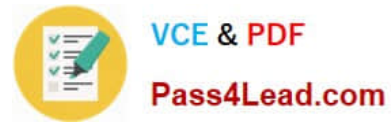

- C. Define a DB connection from SLT to the source system.
- D. Define the number of jobs to be used for data replication.

Correct Answer: D

#### **QUESTION 5**

You have imported models from the development system. What is the recommended way toactivate dependent models in SAP HANA?

- A. Use the Activate with History function.
- B. Use the Where-Used List function.
- C. Use the Cascade Activate function.
- D. Activate each view manually.

Correct Answer: C

[Latest C\\_HANAIMP151](https://www.pass4lead.com/c_hanaimp151.html) **[Dumps](https://www.pass4lead.com/c_hanaimp151.html)** 

[C\\_HANAIMP151 PDF](https://www.pass4lead.com/c_hanaimp151.html) **[Dumps](https://www.pass4lead.com/c_hanaimp151.html)** 

[C\\_HANAIMP151](https://www.pass4lead.com/c_hanaimp151.html) **[Braindumps](https://www.pass4lead.com/c_hanaimp151.html)** 

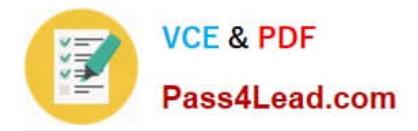

To Read the Whole Q&As, please purchase the Complete Version from Our website.

# **Try our product !**

100% Guaranteed Success 100% Money Back Guarantee 365 Days Free Update Instant Download After Purchase 24x7 Customer Support Average 99.9% Success Rate More than 800,000 Satisfied Customers Worldwide Multi-Platform capabilities - Windows, Mac, Android, iPhone, iPod, iPad, Kindle

We provide exam PDF and VCE of Cisco, Microsoft, IBM, CompTIA, Oracle and other IT Certifications. You can view Vendor list of All Certification Exams offered:

#### https://www.pass4lead.com/allproducts

### **Need Help**

Please provide as much detail as possible so we can best assist you. To update a previously submitted ticket:

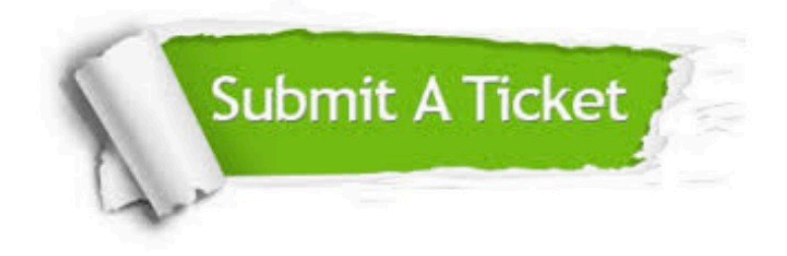

#### **One Year Free Update**

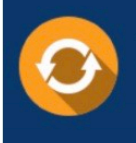

Free update is available within One Year after your purchase. After One Year, you will get 50% discounts for updating. And we are proud to .<br>poast a 24/7 efficient Customer Support system via Email.

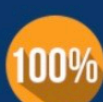

**Money Back Guarantee** 

To ensure that you are spending on quality products, we provide 100% money back guarantee for 30 days from the date of purchase

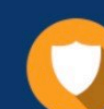

#### **Security & Privacy**

We respect customer privacy. We use McAfee's security service to provide you with utmost security for vour personal information & peace of mind.

Any charges made through this site will appear as Global Simulators Limited. All trademarks are the property of their respective owners. Copyright © pass4lead, All Rights Reserved.